**SKC100S3 Toolbox Crack (Latest)**

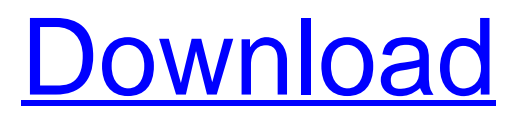

## Cracked SKC100S3 Toolbox With Keygen application for Mac workstation is necessary to access basic data stored inside the SKC100S3 unit. These include serial numbers, drive information, and S.M.A.R.T. attributes etc. Using this utility, you can read/view the information stored inside the

SKC100S3. For more information, please visit the link below: A: Go to the "Program Files/Stellaris Tech nologies/ELISA/SKC100S3T oolbox.exe" and double-click on it, then run the program. It should show the drive serial numbers etc I had always understood that the bond between a father and his children had passed before the moment of birth, and that

the mother of a newborn baby couldn't comprehend how she was meant to be a mother. But there are mothers I know who seem to have absolutely no idea what's going on, and only months after the birth are they starting to understand what it means to be a mother. I suppose these mothers are just a bit sad, and that's all that it takes.

I've found that whenever I've been with someone and have to tell them about my children, the conversation always seems to fall into one of three areas: 1) How much I love my children 2) How much they love their children 3) How much we love each other (I know the order can differ) It's not just these sorts of conversations that are a little depressing, though. It's

the way people talk about their children — or not about them — that makes it seem almost impossible to become a mother and realize how much work that entails. As you may have guessed by now, I'm making an argument against the "Just about every mother out there knows what they're doing because they had help" line of thinking. We, my readers,

probably agree with me that not all mothers are going to have the same sort of experience in becoming mothers. I often feel I'm being doomed to a life of single motherhood because I will always be the only one around when my children get old enough to understand the concept of making a fuss. I'm absolutely sure that I won't have time for training

#### classes, that I'll have to depend on online how-tos to help me

**SKC100S3 Toolbox Download**

The SKC100S3Toolbox allows you to explore and view details of the SKC100S3. This tool shows: Serial Number, Product name, Original system date and Serial Number, MBR, IFS, Boot code(Sata,USB,eS ata,PATA), SMART attribute s(P1,P2,P3,P4,P5,P6,P7), Firmware version (FW1.8, FW1.8A, FW1.9, FW1.9A, FW1.10, FW1.10A, FW1.11, FW1.11A), Remote access and serial number check. If a single SKC100S3 is present on a host, then only the Serial Number, Firmware Version and Remote access are displayed. If two SKC100S3 drives are

connected, the above information is displayed for the primary drive. For the secondary drive, the information is displayed along with the SMART attributes of both drives. Note: In order to see the SMART attributes of the drives, you need to connect both the drives to the host and start the SMART utility. Note: The primary SMART

attributes are shown for the drive connected to the host. Note: In order to see the remote SMART attributes of the drives, you need to connect both the drives to the host and start the SMART utility. User Review I have searched long and hard for a BSD/OS 4.3-based system management application to replace System Config. It seems that

anyone who wants to run System Config on OS 4.3 can do it with a configuration script. So, unless someone can build SC for BSD, SC (if you can call it that) is dead. Case System Config Software Kevin H. Towle 4.00 Jul 23, 2005 System Config is a great tool but it has not been updated for the new System 6.0 Kernel because its a 32-bit

application and we support only 64-bit kernels. The last version of System Config is v1.3.4 and is 32-bit. A Big Fat Warning. I just bought another SKC100S3 for my system and it was jammed and you all know what that means. All the information on your site says to remove the back cover and there is 09e8f5149f

## The SKC100S3 Toolbox is developed as a simple utility to read SKC100S3 drive information. Its main goal is to be simple to use and to provide a low-level function with read and write accesses to SKC100S3 drives. The application also includes a S.M.A.R.T (Self-Monitoring, Analysis and Reporting

Technology) attribute reader to retrieve or visualize all the current S.M.A.R.T attributes, even with Windows 7 OS. I want to protect my SSD (NS310K3GCT) with S.M.A.R.T. attributes (Firmware Version). I tested other SSD S.M.A.R.T. attribute readers that are able to read the S.M.A.R.T. attributes (User, Manufacturer, and Model).

Here is what I am looking for: 1) a program to read my SSD's S.M.A.R.T. attributes (Firmware Version). 2) a program to read my SSD's S.M.A.R.T. attributes (S.M.A.R.T. Test). 3) a program to view and access all my SSD S.M.A.R.T. attributes (S.M.A.R.T. Attributes), even if I have Windows 7 (32 bits or 64 bits). Please tell me if I can

find that kind of program. Thank you in advance. Hello i'm trying to change my motherboard bios settings but i don't know how to do that so anyone can help me? ANSWER: 1.This can be done by running your Windows system in startup repair mode. You need to run recovery console from cd 2.Then insert into and boot from the Live CD/DVD/USB

of Windows. 3.Click on try on the main screen and use the arrow keys to select Safe Mode and enter. Then you will need to enter the BIOS 4.Navigate to the various settings by pressing F10 or delete to delete existing options, or keys to add new options. Are you saying that the BIOS of this motherboard is not compatible with the old ones? UPDATE: YOUR CPU

## IS NOT COMPATIBLE WITH 1.0.19.99 FIRMWARE VERSION SO Your CPU is not compatible with the current Intel(

**What's New in the?**

\* Read drive information of the SanDisk Drives \* Read information of the SanDisk Drives \* Read information of the SanDisk Drives \* Read the details of the SanDisk

Drives \* Read drive information for the SanDisk Drives \* Read drive information of the SanDisk Drives \* Read information of the SanDisk Drives \* Read the details of the SanDisk Drives \* Read drive information of the SanDisk Drives \* Read information of the SanDisk Drives \* Read the details of the SanDisk Drives \* Read drive

information of the SanDisk Drives \* Read information of the SanDisk Drives \* Read the details of the SanDisk Drives This is one of the most useful and powerful tools to read the information of the SanDisk Drives. \* Read drive information of the SanDisk Drives \* Read the details of the SanDisk Drives \* Read the details of the SanDisk Drives \* Read drive

information for the SanDisk Drives \* Read drive information for the SanDisk Drives \* Read the details of the SanDisk Drives \* Read the details of the SanDisk Drives \* Read drive information of the SanDisk Drives \* Read drive information for the SanDisk Drives \* Read drive information of the SanDisk Drives \* Read the details of the SanDisk Drives \* Read the details of the SanDisk Drives \* Read the details of the SanDisk Drives \* Read drive information of the SanDisk Drives \* Read drive information of the SanDisk Drives \* Read drive information for the SanDisk Drives \* Read drive information of the SanDisk Drives \* Read the details of the SanDisk Drives \* Read

the details of the SanDisk Drives \* Read drive information of the SanDisk Drives \* Read drive information for the SanDisk Drives \* Read drive information for the SanDisk Drives \* Read the details of the SanDisk Drives \* Read the details of the SanDisk Drives \* Read the details of the SanDisk Drives \* Read the details of the SanDisk

Drives \* Read the details of the SanDisk Drives This is one of the most useful and powerful tools to read the information of the SanDisk Drives. \* Read drive information of the SanDisk Drives \* Read drive information for the SanDisk Drives

# Supported Features: • CPU: Intel Core i5-8400 • RAM: 8GB • SSD: 500GB • VGA: NVIDIA GTX 1070 • HD: 4K • OS: Windows 10 • DirectX: 11 Hardcore Weaponry: • Wacom Intuos Creative Drawing Tablet • 32GB DDR4 • Dual SSD System Gameplay: • Stealth Bomber

• Infiltration • Full Cleaning

#### House • Drones

#### Related links:

<https://outdoormingle.com/wp-content/uploads/2022/06/nelskail.pdf> [https://corosocial.com/upload/files/2022/06/nyScRQrosDbYNAOQkKpx\\_08\\_df8ba025f9803730bd790b21fdd93](https://corosocial.com/upload/files/2022/06/nyScRQrosDbYNAOQkKpx_08_df8ba025f9803730bd790b21fdd93ee8_file.pdf) [ee8\\_file.pdf](https://corosocial.com/upload/files/2022/06/nyScRQrosDbYNAOQkKpx_08_df8ba025f9803730bd790b21fdd93ee8_file.pdf) <https://baymarine.us/wp-content/uploads/2022/06/Voxeet.pdf> <http://www.giffa.ru/societyrelationships/totalreminder-12-0-9-crack-full-product-key-download-updated-2022/> <https://eugreggae.com/timeraptor-crack-product-key-free-download-march-2022/> [https://kisay.eu/wp](https://kisay.eu/wp-content/uploads/2022/06/Google_Wallpaper__Crack_Full_Version_For_Windows_Updated.pdf)[content/uploads/2022/06/Google\\_Wallpaper\\_\\_Crack\\_Full\\_Version\\_For\\_Windows\\_Updated.pdf](https://kisay.eu/wp-content/uploads/2022/06/Google_Wallpaper__Crack_Full_Version_For_Windows_Updated.pdf) [https://coolbreezebeverages.com/wp-content/uploads/2022/06/O\\_O\\_UnErase\\_Keygen\\_Download.pdf](https://coolbreezebeverages.com/wp-content/uploads/2022/06/O_O_UnErase_Keygen_Download.pdf) <http://ajkersebok.com/?p=21054> [https://parshamgamenergy.com/wp-content/uploads/2022/06/LayerView\\_\\_Crack\\_Free\\_2022.pdf](https://parshamgamenergy.com/wp-content/uploads/2022/06/LayerView__Crack_Free_2022.pdf) <https://www.lr-fyzio.cz/wp-content/uploads/2022/06/1PushSnap.pdf> [https://friend007.com/upload/files/2022/06/BEjjmP9DVsO8MMCKbcMk\\_08\\_0e769478c9f782c8e72e80c4c3c9](https://friend007.com/upload/files/2022/06/BEjjmP9DVsO8MMCKbcMk_08_0e769478c9f782c8e72e80c4c3c921af_file.pdf) [21af\\_file.pdf](https://friend007.com/upload/files/2022/06/BEjjmP9DVsO8MMCKbcMk_08_0e769478c9f782c8e72e80c4c3c921af_file.pdf) <https://suchanaonline.com/tipard-pdf-to-image-converter-crack-activator-for-pc/> [https://www.pickmemo.com/upload/files/2022/06/8GkVIYYojSFa4vfKJHTP\\_08\\_48fae4fa1600b70583c1dfd7f9](https://www.pickmemo.com/upload/files/2022/06/8GkVIYYojSFa4vfKJHTP_08_48fae4fa1600b70583c1dfd7f98fb068_file.pdf) [8fb068\\_file.pdf](https://www.pickmemo.com/upload/files/2022/06/8GkVIYYojSFa4vfKJHTP_08_48fae4fa1600b70583c1dfd7f98fb068_file.pdf) <https://www.reptisell.com/i-declone-crack-latest-2022/> <https://lsvequipamentos.com/wp-content/uploads/2022/06/cassbel.pdf> <https://365-ads.com/wp-content/uploads/2022/06/calrena.pdf> <https://yemensouq.com/wp-content/uploads/2022/06/nilerea.pdf> <http://cefcredit.com/?p=3950> [http://www.reiten-scheickgut.at/wp-content/uploads/2022/06/Cocosenor\\_ZIP\\_Password\\_Tuner.pdf](http://www.reiten-scheickgut.at/wp-content/uploads/2022/06/Cocosenor_ZIP_Password_Tuner.pdf) <http://atompublishing.info/?p=6509>